## SAP ABAP table PS0786 {Reduction Sec. 57}

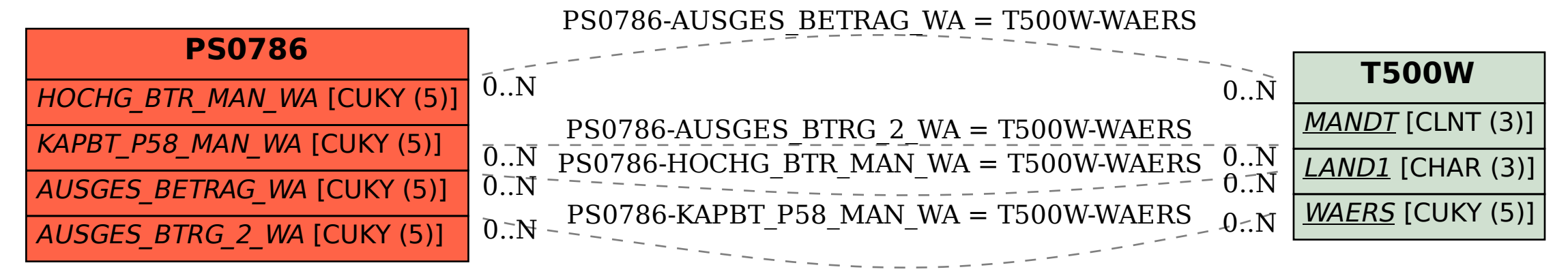